Computer Systems Modeling and Verification (USEEN1)

# Introduction to Python

### Tristan Crolard

Department of Computer Science CEDRIC lab / SYS team

tristan.crolard@cnam.fr

cedric.cnam.fr/sys/crolard

<sup>.</sup> These slides are adapted from *[Python](https://www.desy.de/~fangohr/teaching/py4cs2024/pdfs/Introduction-to-Computational-Science-slides.pdf) [for](https://www.desy.de/~fangohr/teaching/py4cs2024/pdfs/Introduction-to-Computational-Science-slides.pdf) [Computational](https://www.desy.de/~fangohr/teaching/py4cs2024/pdfs/Introduction-to-Computational-Science-slides.pdf) [Science](https://www.desy.de/~fangohr/teaching/py4cs2024/pdfs/Introduction-to-Computational-Science-slides.pdf)* (2024)

## The Python prompt

- $\blacktriangleright$  Python prompt waits for input: >>>
- $\blacktriangleright$  Read, Evaluate, Print, Loop  $\rightarrow$  REPL

## Hello World program

Standard greeting:

```
print("Hello<sub>U</sub>World")
```
Entered interactively in Python prompt:

```
Python 3.12.1 [/opt/local/bin/python3]
Python plugin for TeXmacs.
Please see the documentation in Help -> Plugins -> Python
```
>>> print("Hello<sub>U</sub>World")

Hello World

## A calculator

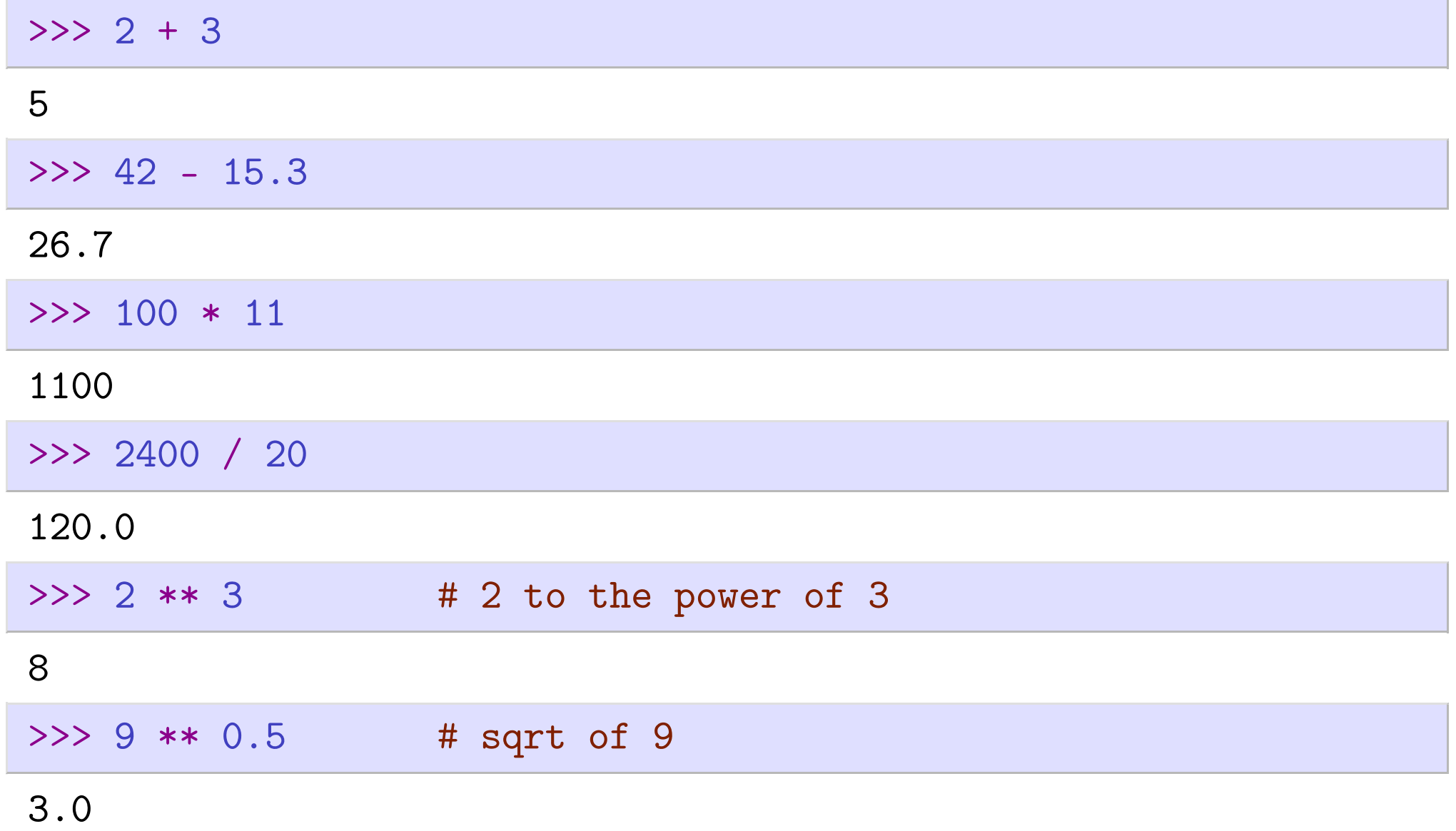

## Create variables through initialization

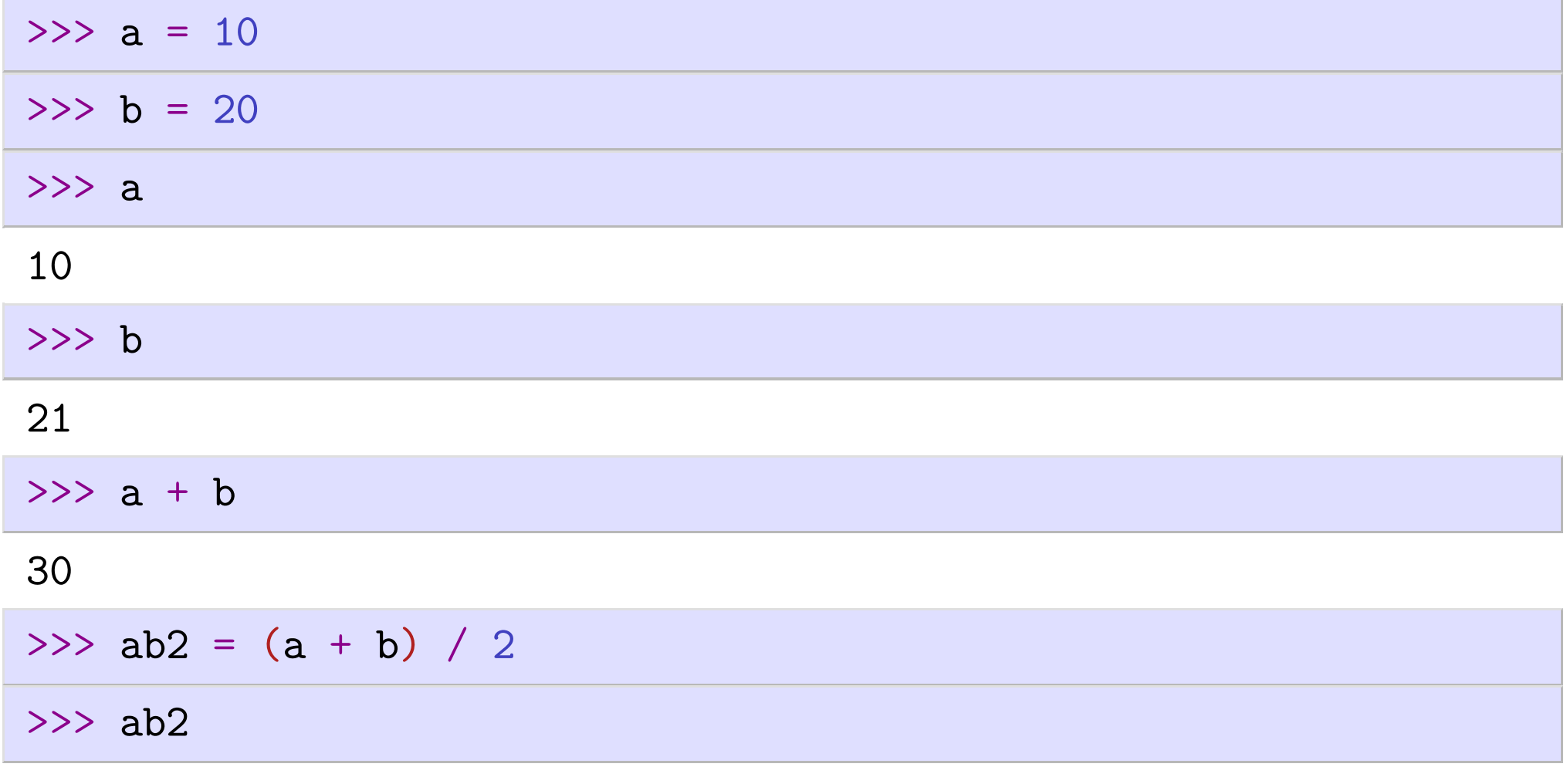

15.0

# Basic data types - command type

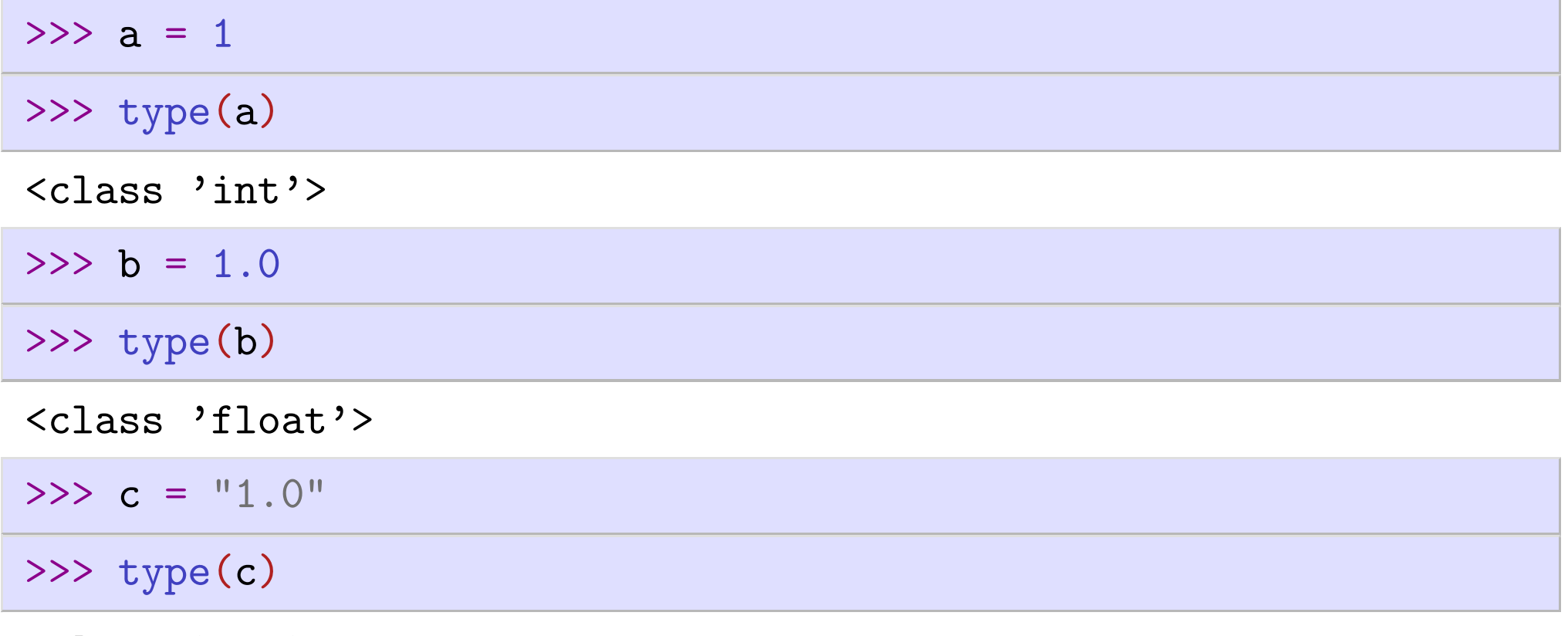

<class 'str'>

## Summary useful commands - introspection

- $\blacktriangleright$  print  $(x)$  to display the object x
- $type(x)$  to determine the type of object x
- $\blacktriangleright$  help(x) to obtain the documentation string

#### Example

>>> help("abs")

Help on built-in function abs in module builtins:

 $abs(x, /)$ Return the absolute value of the argument.

## First use of functions

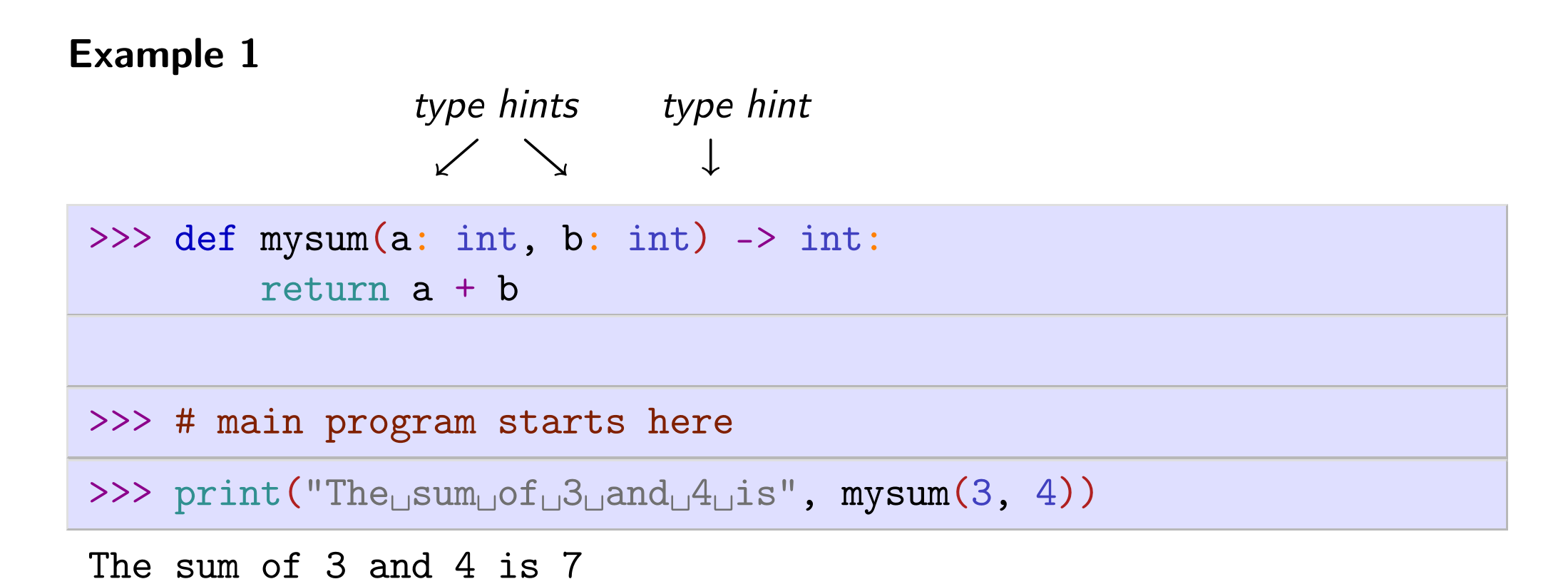

Note. The Python runtime does not enforce type annotations (also called type hints). However, they are strongly recommended since they can be used by third party tools such as [type](https://docs.python.org/3/glossary.html#term-static-type-checker) [checkers,](https://docs.python.org/3/glossary.html#term-static-type-checker) IDEs, compilers, etc.

### Functions can  $-$  and should  $-$  be documented

```
>>> def mysum(a: int, b: int) -> int:
        """Return the sum of parameters a and b."""
        return a + b
```
>>> # main program starts here

>>> print("The $\lrcorner$ sum $\lrcorner$ of $\lrcorner 3\lrcorner$ and $\lrcorner 4\lrcorner$ is", my ${\tt sum(3, 4))}$ 

```
The sum of 3 and 4 is 7
```
Can now use the help function for our new function:

>>> help(mysum)

Help on function mysum:

```
mysum(a: int, b: int) -> int
    Return the sum of parameters a and b.
```
## Functions - terminology

 $>> x = -1.5$ 

>>>  $y = abs(x)$ 

- x is the actual argument given to the function
- I y is assigned to the return value (the result of the function's computation)
- Functions may expect zero, one or more arguments
- $\blacktriangleright$  Not all functions seem to return a value. If no return keyword is used, the special object None is implicitly returned.

### Functions - example

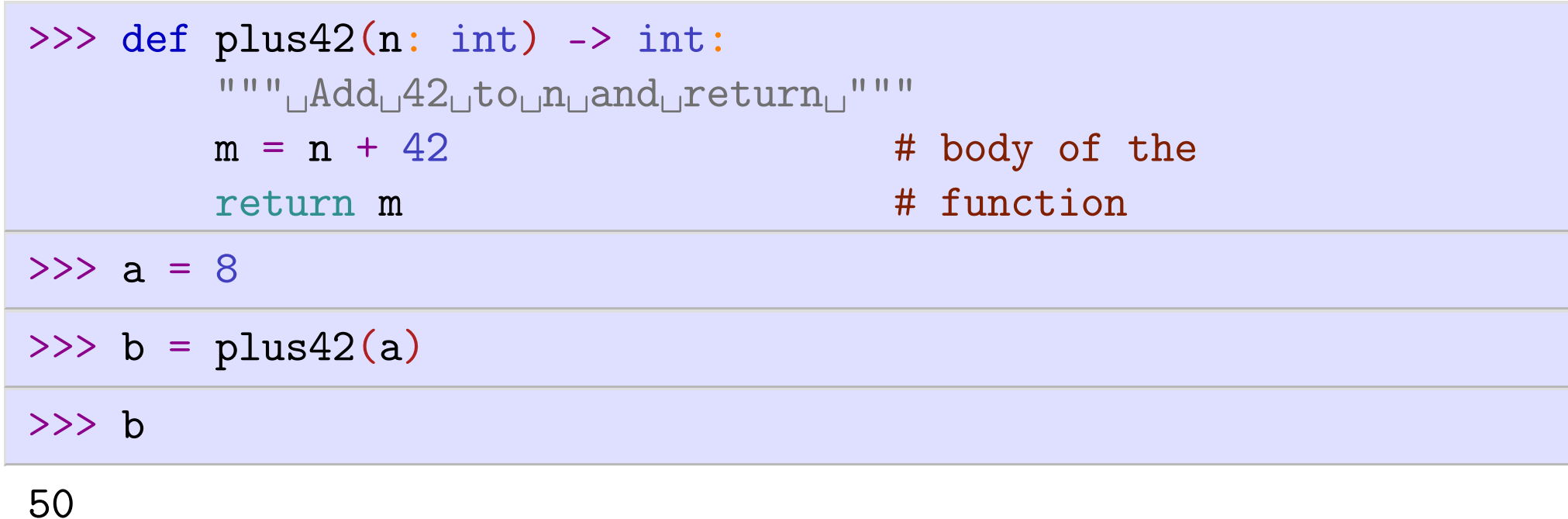

After execution, b carries the value 50 (and  $a = 8$ ).

Note. Parameter n is the formal argument of function plus42, and variable a is the actual argument.

### $Functions - summary$

- $\blacktriangleright$  Functions provide (black boxes of) functionality: crucial building blocks that hide complexity
- interaction (input, output) through input arguments and return values (printing and returning values is not the same!)
- docstring, together with type hints, provides the specification (contract) of the function's input, output and behaviour
- a function should (normally) not modify input arguments (watch out for lists, dicts, more complex data structures as input arguments)

## Printing vs returning values

Given the following two function definitions:

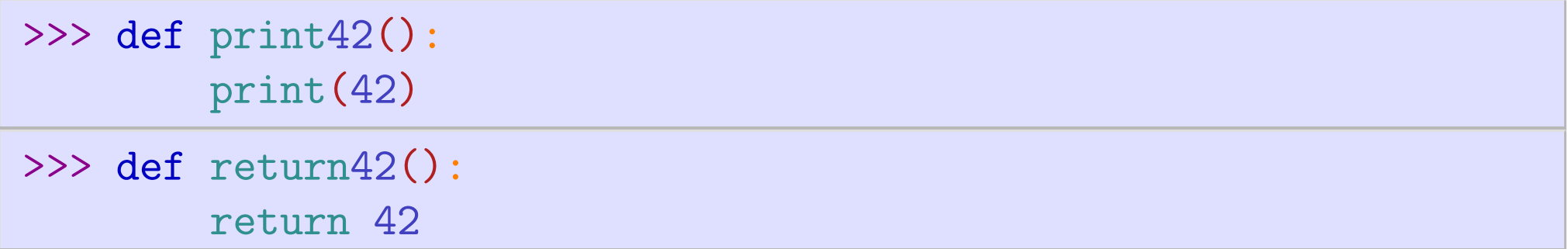

Let's try to explore the difference using the Python prompt:

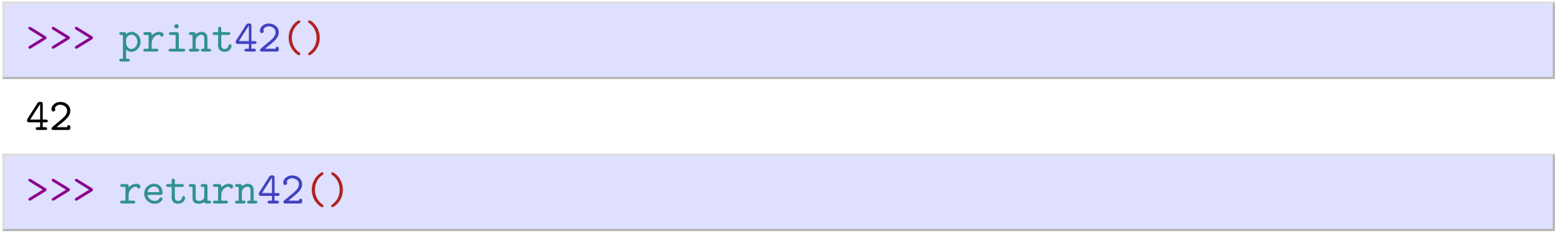

42

Let's try again with temporary variables:

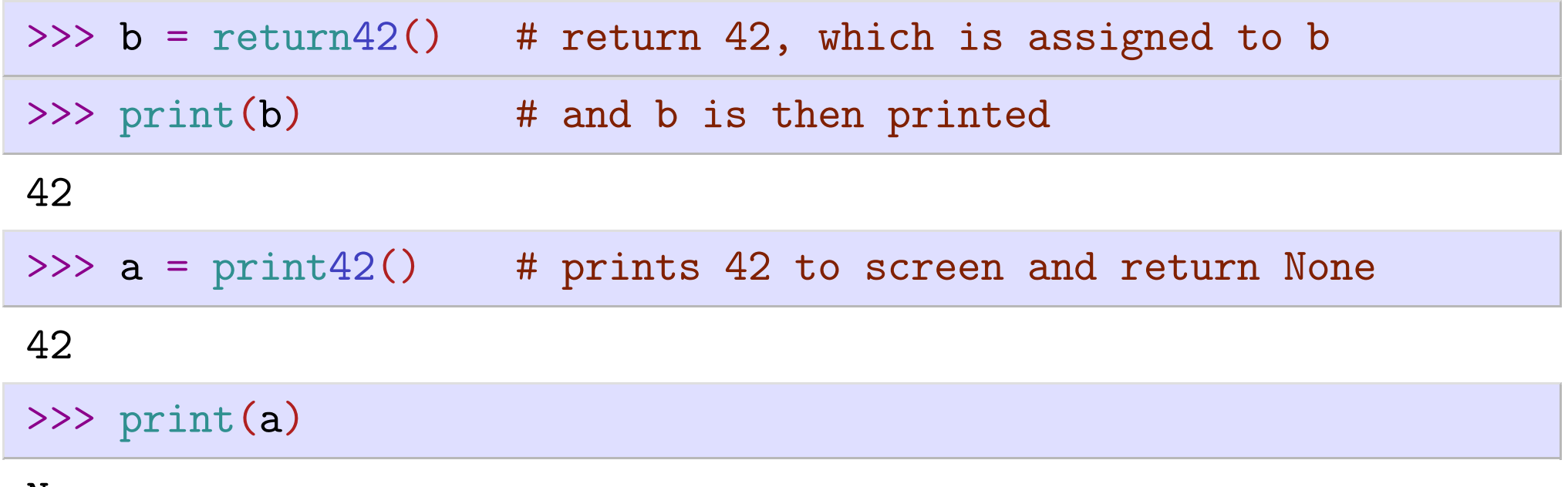

None

## Printing vs returning values  $-$  type hints

Add type hints to explicit the difference with return types:

```
>>> def print42() -> None:
        print(42)
```

```
>>> def return42() -> int:
        return 42
```
### The math module  $-$  import math

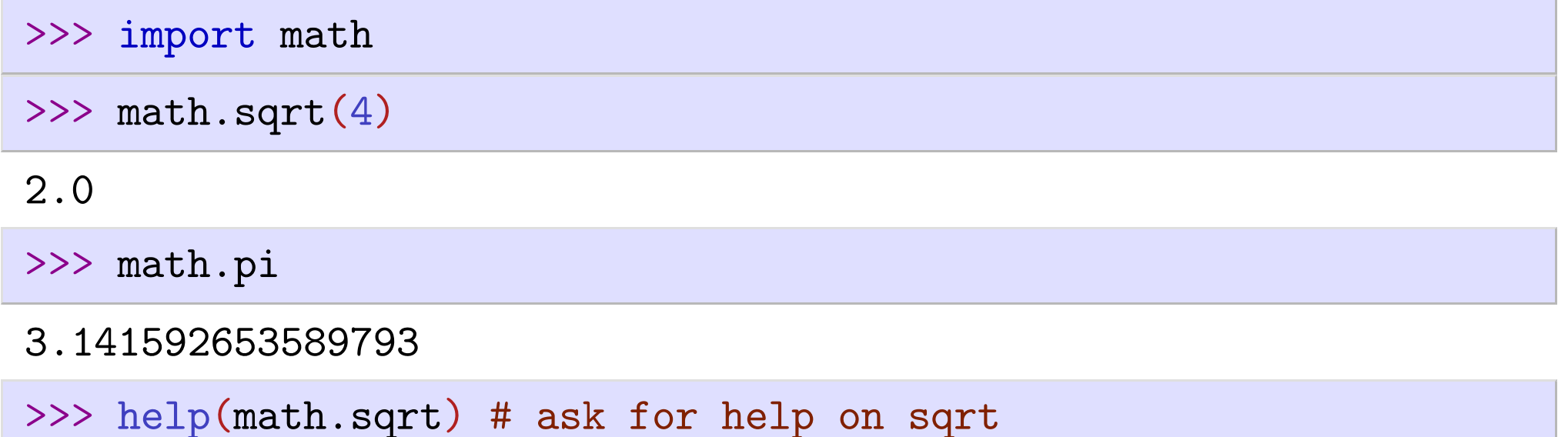

Help on built-in function sqrt in module math:

 $sqrt(x, /)$ Return the square root of x.

## Name spaces and modules  $-$  3 good options

1. use the full name:

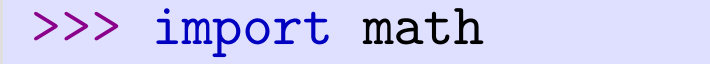

>>> print(math.pi)

- 3.141592653589793
- 2. use some abbreviation

>>> import math as m

>>> print(m.pi)

3.141592653589793

3. import all objects we need explicitly

>>> from math import sin, pi

>>> print(pi)

```
3.141592653589793
```
## Integer division

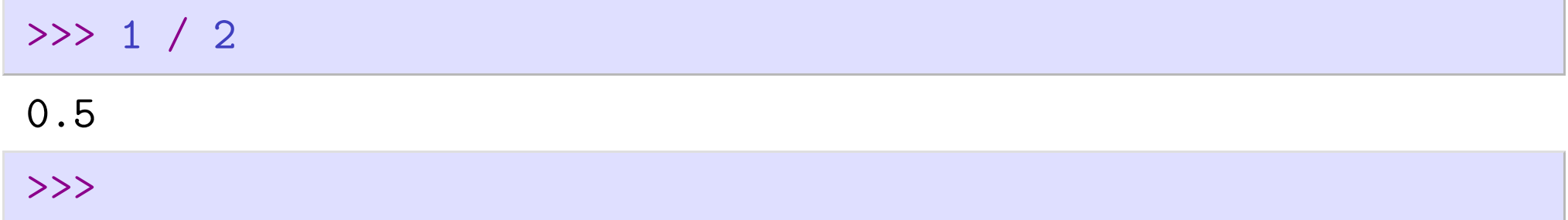

#### Dividing 2 integers returns a float:

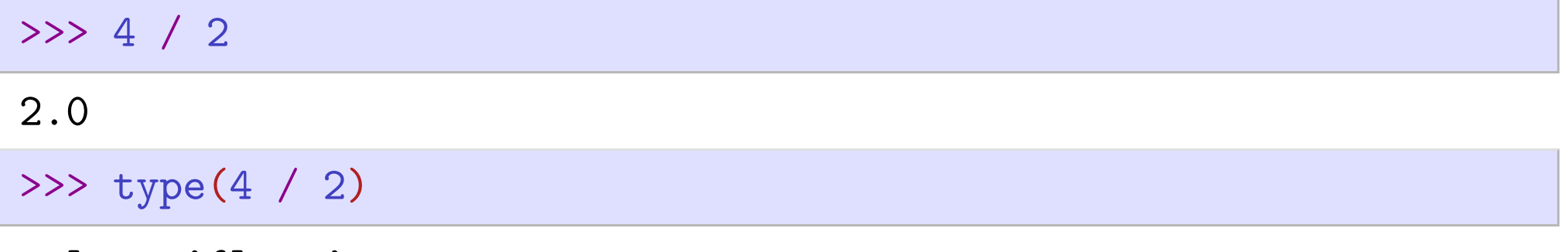

<class 'float'>

If we want integer division (an operation that returns an integer), we use  $//$ :

>>> 1 // 2

# Python style guide: PEP8

<http://www.python.org/dev/peps/pep-0008>

- **IN Python programs must follow Python syntax.**
- **IN Python programs should follow Python style guide, because** 
	- readability is key (debugging, documentation, team effort)
	- *¡* conventions improve effectiveness

# PEP8 Style guide

- $\blacktriangleright$  Indentation: use 4 spaces (no tab character)
- One space around assignment operator  $(=)$  operator:  $c = 5$  but not  $c=5$ .
- Spaces around arithmetic operators can vary: Both  $x = 3*a + 4*b$  and  $x=3*a+4*b$  are okay.
- $\blacktriangleright$  No space before and after parentheses:

 $x = sin(x)$  but not  $x = sin(x)$ 

- A space after comma:  $range(5, 10)$  but not  $range(5, 10)$ .
- No whitespace at end of line
- No whitespace in empty line
- One or no empty line between statements within function
- Two empty lines between functions
- One import statement per line
- import first standard Python library (such as math), then third-party packages (numpy, scipy, ...), then our own modules
- $\triangleright$  no spaces around = when used in keyword arguments " $A_\sqcup B_\sqcup C$ ".split(sep=' $\sqcup$ ') but not " $A_\sqcup B_\sqcup C$ ".split(sep = ' $\sqcup$ ')

## <span id="page-21-0"></span>PEP8 Style - summary

- For Try to follow PEP8 guide, in particular for new code
- $\blacktriangleright$  Use tools to help you, for instance: autopep8 program<sup>1</sup> available to format code from the command line.
- <span id="page-21-1"></span>▶ Tools/plugins are also available for most IDEs and editors, for instance: autopep8 extension for VS Code 2

[<sup>1.</sup>](#page-21-0) <https://pypi.org/project/autopep8>

[<sup>2.</sup>](#page-21-1) <https://marketplace.visualstudio.com/items?itemName=ms-python.autopep8>

## Truth values

The python constants True and False are special built-in values:

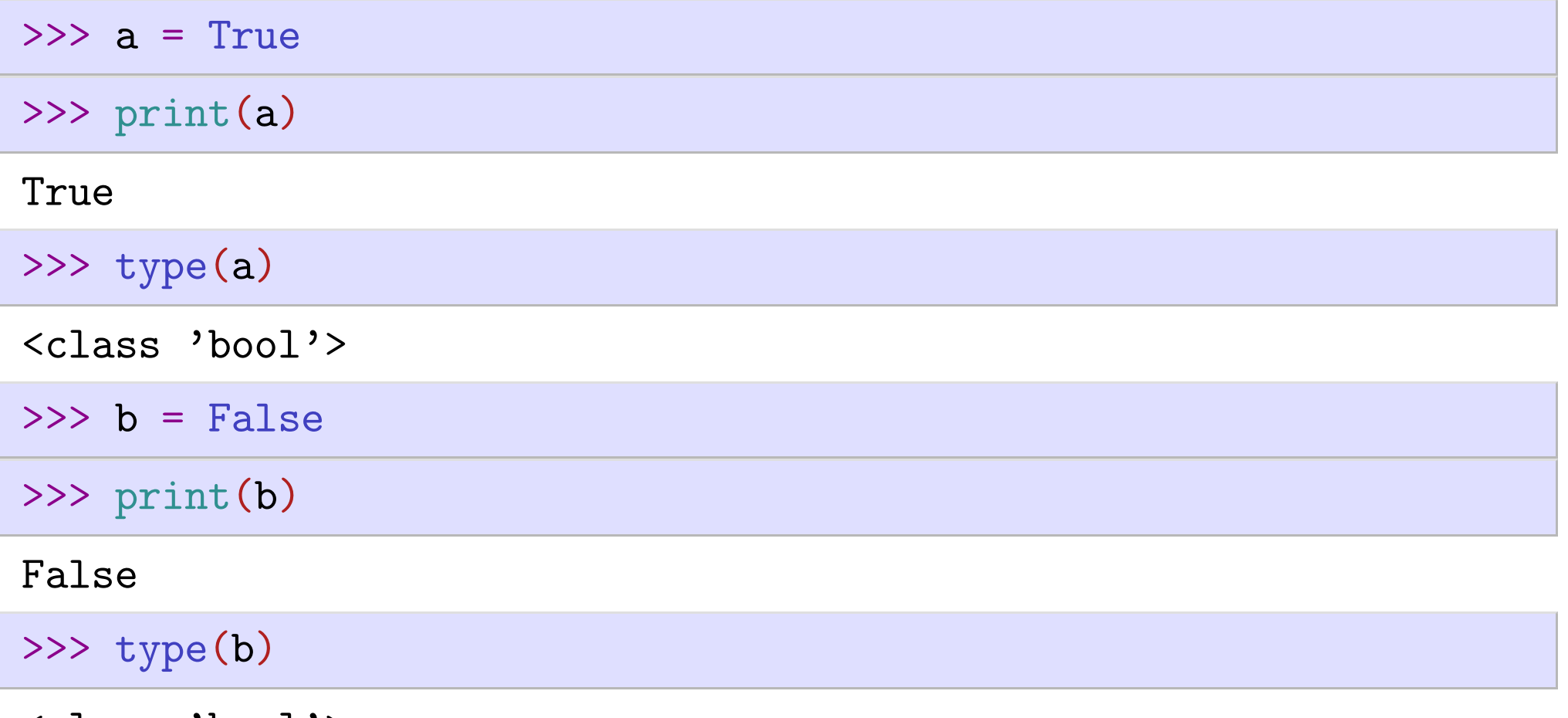

<class 'bool'>

We can operate with these two logical values using boolean logic, for example the logical and operation (and):

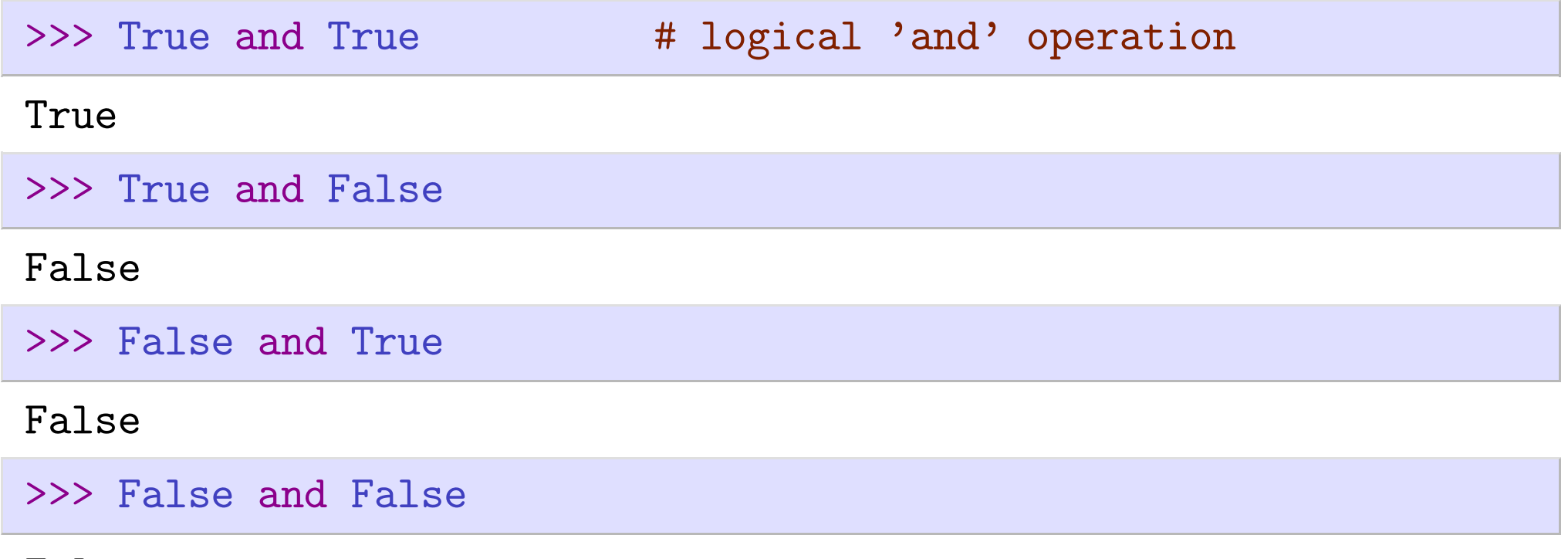

### False

### There is also logical or (or) and the negation (not):

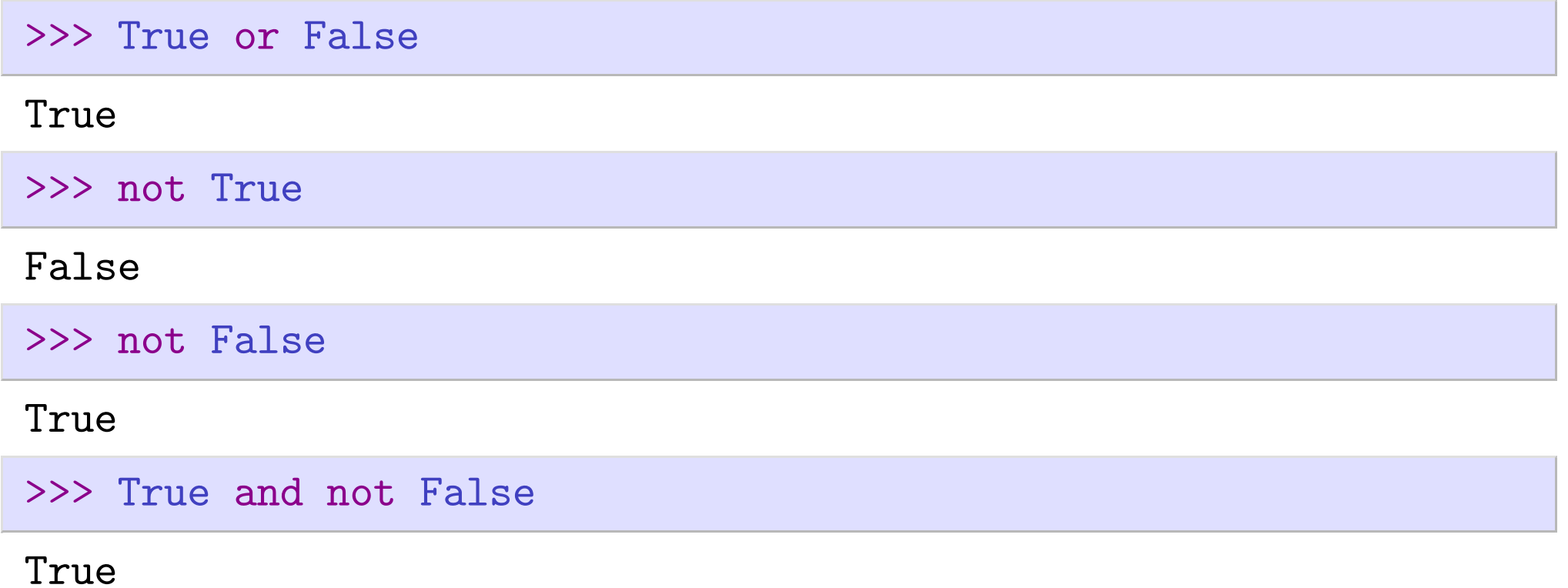

In computer code, we often need to evaluate some expression that is either true or false (sometimes called a "predicate"). For example:

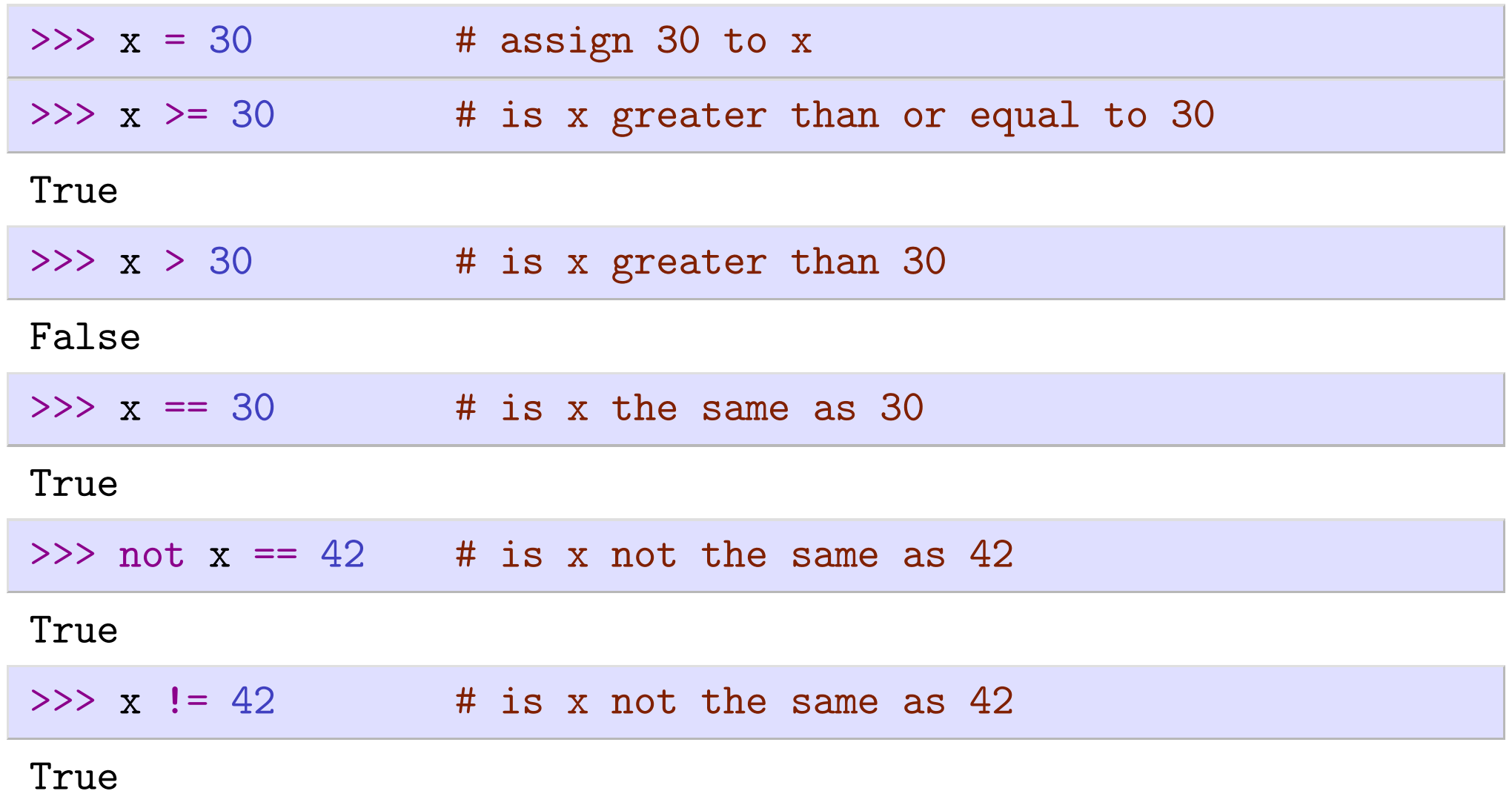

# Conditional

The if-else command allows to branch the execution path depending on a condition. For example:

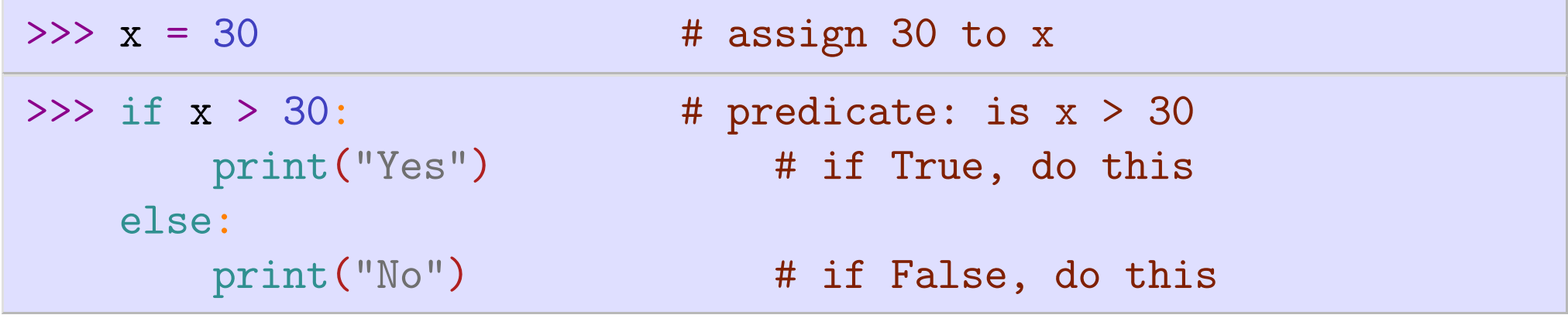

No

Note. The else part of the command is optional.

```
The general structure of the if-else statement is
if A:
    B
else:
    C
```
where A is the predicate.

- If A evaluates to  $True$ , then all commands B are carried out (and C is skipped).
- If A evaluates to False, then all commands C are carried out (and B is skipped).
- if and else are Python keywords.

A and B can each consist of multiple lines, and are grouped through indentation as usual in Python.

### if-else example

```
>>> def slength1(s: str) -> str:
         """Returns<sub>Ll</sub>austring describing the length of the s"""
         ans: str
         if len(s) > 10:
             ans = "very<sub>Llong</sub>"
         else:
             ans = "normal"return ans
>>> print(slength1("Hello"))
```
normal

```
>>> print(slength1("HelloHello"))
```
normal

```
>>> print(slength1("Hello<sub>u</sub>again"))
```
very long

## Printing basics

- $\blacktriangleright$  the print function sends content to the "standard output" (usually the screen)
- print() prints an empty line:

>>> print()

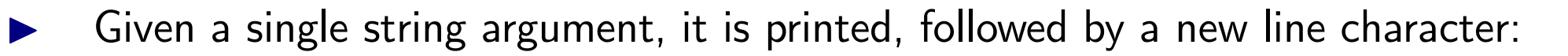

>>> print("Hello")

Hello

 $\blacktriangleright$  Given another object (not a string), the print function will ask the object for its preferred way to be represented as a string:

```
>>> print(42)
```

```
42
```
Given multiple objects separated by commas, they will be printed separated by a space character:

>>> print("dog" , "cat" , 42)

```
dog cat 42
```
To suppress printing of a new line, use the end='' option:

```
>>> print("Dog", end='')
   print("Cat")
```
DogCat

## Common strategy for the print command

Construct some string s, then print it using the print function:

 $>> s = "I_{\square}$ am $_{\square}$ the $_{\square}$ string $_{\square}$ to $_{\square}$ be $_{\square}$ printed"

>>> print(s)

- I am the string to be printed
- $\blacktriangleright$  The question is, how can we construct the string  $s$ ?
	- using simple conversions  $(\text{str})$  and concatenation  $(+)$
	- using advanced string formatting

## String formatting overview

- $\blacktriangleright$  1991: % operator (Python 2) deprecated
- 2006: str.format() "new style" or "advanced string formatting" (Python 3)

Further Reading:

- <http://docs.python.org/library/string.html#format-examples>
- *¡* [Python](https://peps.python.org/pep-3101/) [Enhancement](https://peps.python.org/pep-3101/) [Proposal](https://peps.python.org/pep-3101/) [3101](https://peps.python.org/pep-3101/)
- 2016: f-strings (Python 3.6)

## New style string formatting  $-$  format method

Advanced String Formatting operations have been proposed (PEP3101), and are avail able in Python 3. Basic ideas in examples:

```
\blacktriangleright Pairs of curly braces are the placeholders:
```

```
>>> print("{}<sub>D</sub>owns<sub>D</sub>{}<sub>D</sub>bikes".format("Peter", 4))
```

```
Peter owns 4 bikes
```
Width and post decimal digits can be specified as follows:

```
>>> import math
```

```
>>> print("Pi_is_approx_{:6.2f}.".format(math.pi))
```
Pi is approx 3.14.

```
>>> print("Pi_{\text{u}}is_{\text{u}}approx_{\text{u}}{:.2f}.".format(math.pi))
```

```
Pi is approx 3.14.
```
## f-strings: formatted string literals

- $\blacktriangleright$  Introduced in Python 3.6 (2016)
- $\blacktriangleright$  Described in PEP-498 <https://www.python.org/dev/peps/pep-0498>
- $\blacktriangleright$  compatible with str.format syntax
- **In also called Literal String Interpolation**

## $f-$ strings  $-$  examples

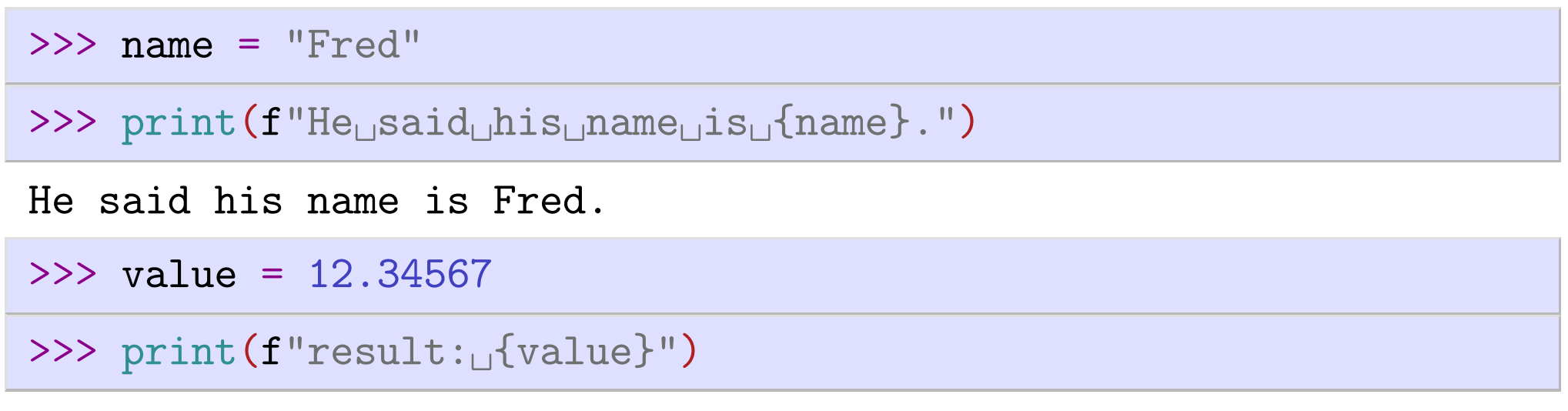

result: 12.34567

We can evaluate Python expressions in the f-strings:

>>> import math

>>>  $print(f''The$  $diagonal<sub>u</sub>has$  $length<sub>u</sub> {math.sqrt(2)}.")$ 

The diagonal has length 1.4142135623730951.

## f-strings: new style syntax

>>> value = 12.34567

>>>  $print(f"result: [value:10]'')$  # 10 spaces

result: 12.34567

>>>  $print(f"result: [value:.4f]'') # 4 post-decimal digits$ 

result: 12.3457

>>> print(f"result: $\sqrt{v}$ alue:.4}") # 4 digits precision

result: 12.35

## Comparing formatting and string interpolation

 $\gg$  value = 42

>>>  $print("the_U value_U is_U{}$  format(value))

the value is 42

>>>  $print(f"the_Uvalue_Uis_U{value}$ ")

the value is 42

>>> import math

 $>> x = math.pi$ 

>>> print(" $x_{\text{u}}is_{\text{u}}$ {:f} $\text{and}_{\text{u}}x^2$  is approx  ${\text{u}}$ {:.1f}".format(x, x\*\*2))

x is  $3.141593$  and  $x^2$  is approx  $9.9$ 

>>> print( $f''x$ <sub> $u$ </sub>is $_{u}$ {x:f} $_{u}$ and $_{u}$ x^2 $_{u}$ is $_{u}$ approx $_{u}$ {x\*\*2:.1f}")

x is  $3.141593$  and  $x^2$  is approx 9.9